## **Strategy Tester Report Blessing InterbankFX-Demo Accounts (Build 218)**

Symbol **EURUSD** (Euro vs US Dollar) Period 4 Hours (H4) 2008.01.02 08:00 - 2008.10.24 20:00 (2008.01.01 - 2008.10.27) Model **Every tick (the most precise method based on all available least timeframes)** ParametersInitialAccountSet="Enter your initial account balance in USD"; InitialAccount=5000; TradeCommentset="Enter whatever you like (i.e.: USDCAD Blessing)"; TradeComment="Blessing"; NumberPortionSet="Portion of Account you want to trade (1-10)"; NumberPortionSet2="Works with Money Management and Equity Protection"; Portion=1; AccountProtect="Will protect account from excessive negative P/L"; UseEquityProtection=true; FloatPercent=50; BrokerDecimalSet="1 for 4 decimal, 10 for 5 decimal broker"; BrokerDecimal=1; MoneyManagementSet="Set 1 for MM and 0 for manual lots"; UseMM=true; LotAdjustmentSet="Works only with MM enabled. (.01 - 5.0)"; LAF=1; AccountTypeSet="Enter 1 for standard or 10 for micro account"; AccountTypeSet2="Works only with Money Management Enabled"; Accounttype=1; ManuallotSet="Lots used if MM is off"; lot=0.03; LotHedgeSet="Increases Hedge lot size on each level"; Multiplier=1.4; AutoParametersSet="If true, its autocalculates the Grid based on Average True Range"; AutoCal=true; AutoGridAdjust="Used with AutoCal, widens/squishes grid using factors of .1"; GAF=1; GridSet="Default Grid size in Pips"; GridSet1=25; TP\_Set1=50; GridSet2=50; TP\_Set2=100; GridSet3=100; TP\_Set3=200; TimeGridSet="Default grid time set in seconds"; TimeGrid=2400; MarketConditionSet="Set MC to 2 for Ranging Market"; MC=2; MovingAverageSet="If true, it will change MC for correct trend (up/down)"; MCbyMA=true; FineTuneMASet="Change Period to Line Fit MA (5 thru 100)"; MA\_Period=25; MaxLevelSet="Default of 4 on each level, change sparingly"; Set1Count=4; Set2Count=4; MaxLevel=99; BELevel=12; Bars in test 2319 Ticks modelled 20.00% 20.00% 2448590 Modelling quality 2448590 Modelling quality Mismatched charts errors $\mathbf{s}$  0 Initial deposit 5000.00 Total net profit 34283.20 Gross profit 46771.72 Gross loss -12488.51 Profit factor 3.75 Expected payoff 36.98 Absolute drawdown 1305.43 Maximal drawdown 6938.68 (31.13%) Relative drawdown 35.37% (4445.81) Total trades 927 Short positions (won %) 498 (74.70%) Long positions (won %) 429 (77.62%) Profit trades (% of total) 705 (76.05%) Loss trades (% of total) 222 (23.95%) Largest profit trade 1594.28 loss trade -471.63 Average profit trade 56.25 contracts to the set of the set of the set of the set of the set of the set of the set of the set of the set of the set of the set of the set of the set of the set of the set of the set of the se Maximum consecutive wins (profit in money)  $\qquad \qquad$  30 (328.16) consecutive losses (loss in money)  $\qquad \qquad \qquad 6 (-2317.49)$ Maximal consecutive profit (count of wins)  $2382.09$  (5) consecutive loss (count of losses)  $-2317.49$  (6) Average consecutive wins 2

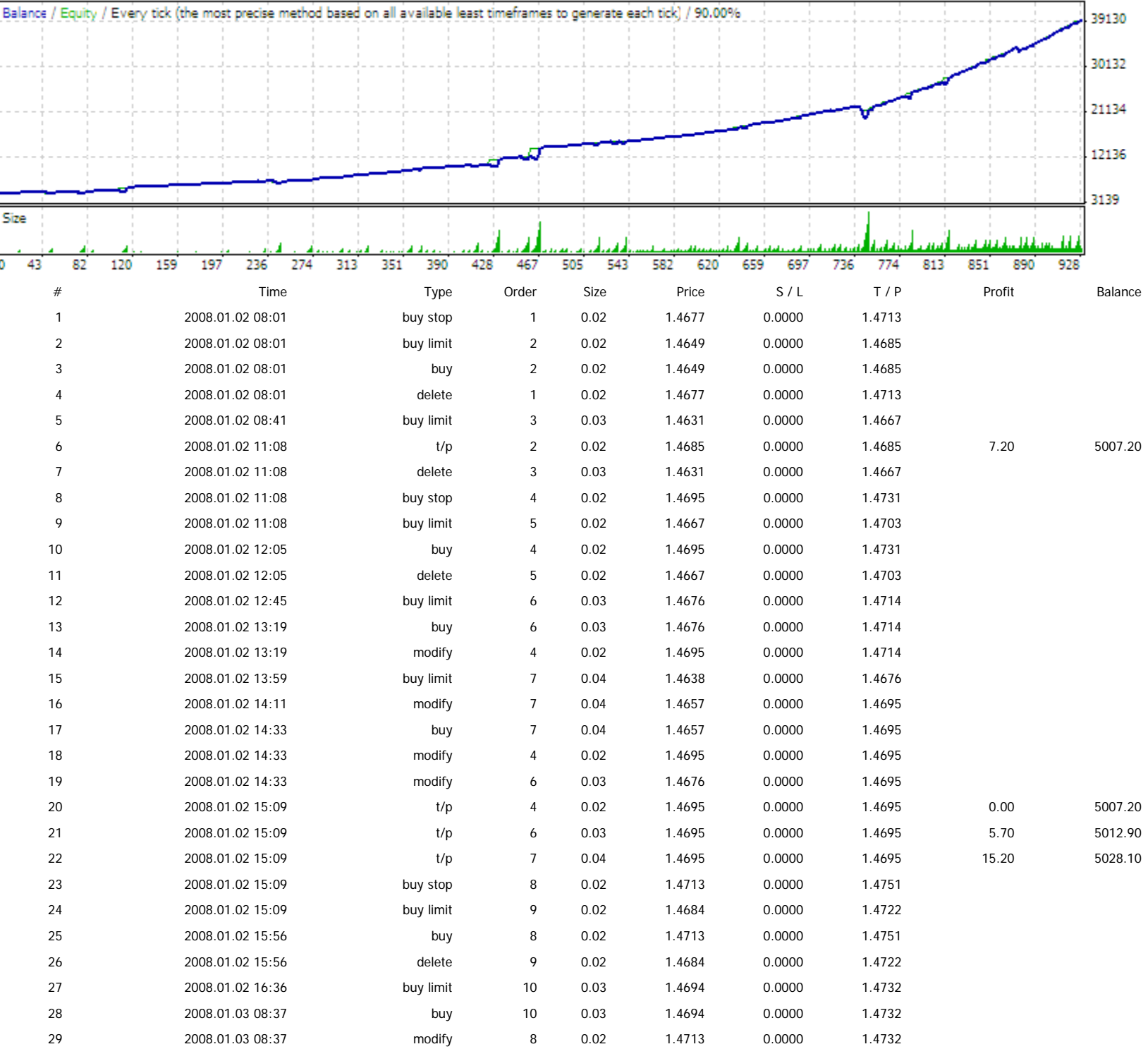